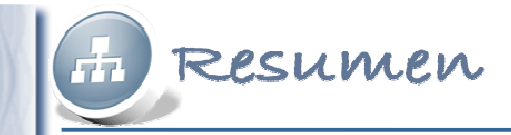

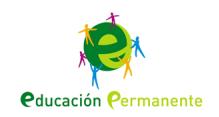

# **Bases de datos:Lenguaje de consultas SQL**

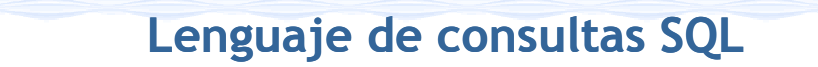

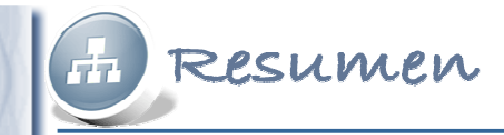

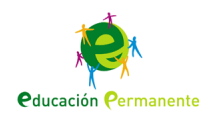

## Definición y Sintaxis

El **lenguaje de consultas estructurado (Structured Query Language)** es el lenguaje declarativo de alto nivel diseñado para realizar operaciones con conjuntos de registros en bases de datos relacionales mediante el uso del álgebra y del cálculo relacional.

> **COMANDO** Campos **CLÁUSULA** Tabla **PALABRAS RESERVADAS** Condición

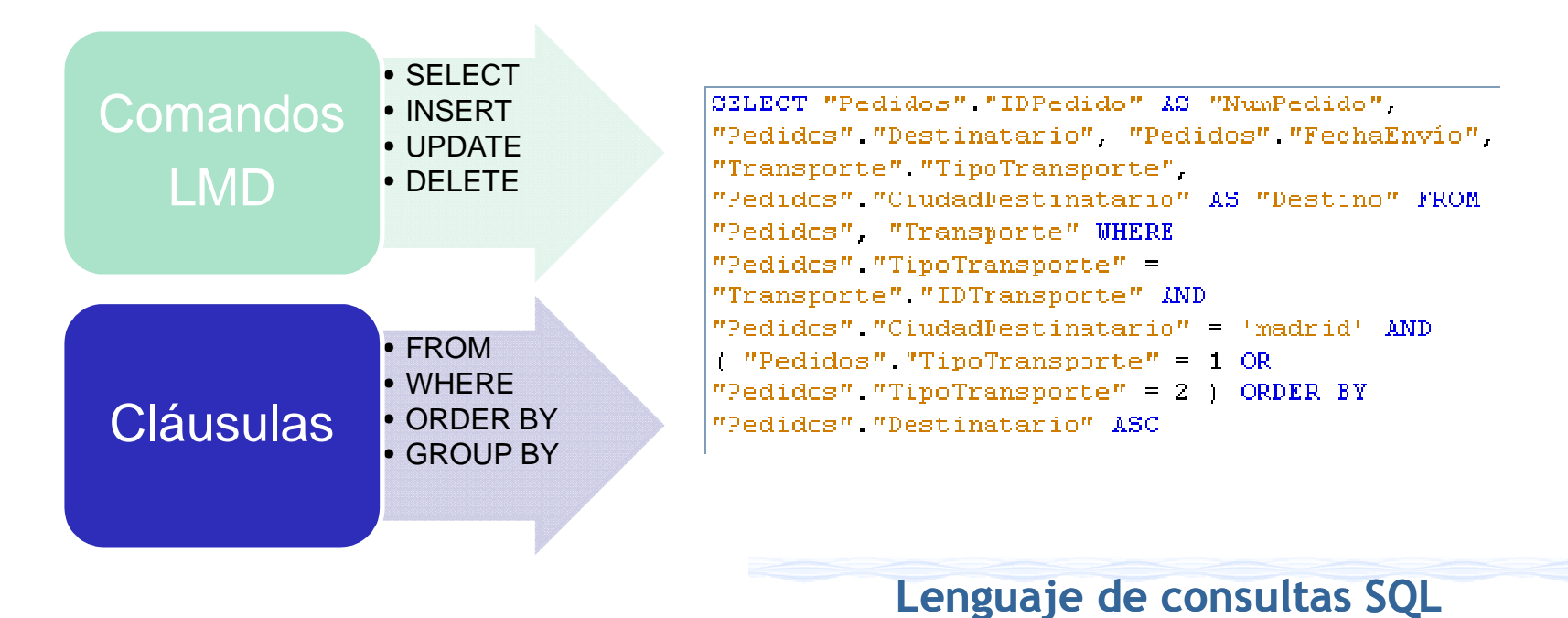

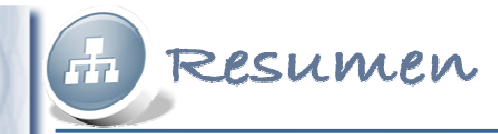

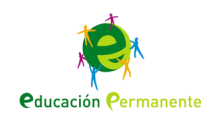

## Consultas de selección

Las **consultas de selección** permiten indicar <sup>a</sup> la base de datos los campos (atributos), las tablas (relaciones) y las condiciones de los registros que sequieren visualizar.

**SELECT** Campo **FROM** Tabla **WHERE** Criterio

SELECT Fedidos" "IDPedido" AS "NumPedido", "Pedidos" "Destinatario", Pedidos"."CiudadDestinatario" AS "Destino", "Pedidos"."FeznaEnv "Transporte" "TipoTransporte" FROM "Pedidos" "Transporte" WHERE "Pedidos". "TipoTransporte" =  $\sum_{\text{r}}$ orte" "IDTransporte" AND "Pedidos" "TipoTransporte" = 1 ORDER BY "Pedidos" "Destinatario" ASC

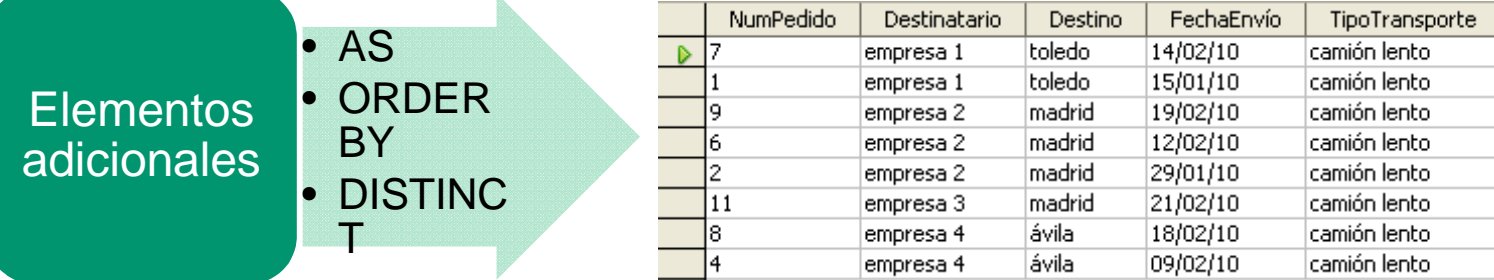

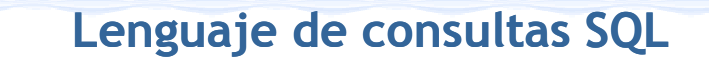

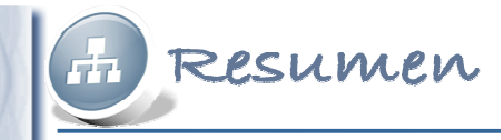

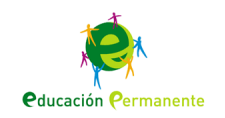

#### Criterios de selección. Operadores

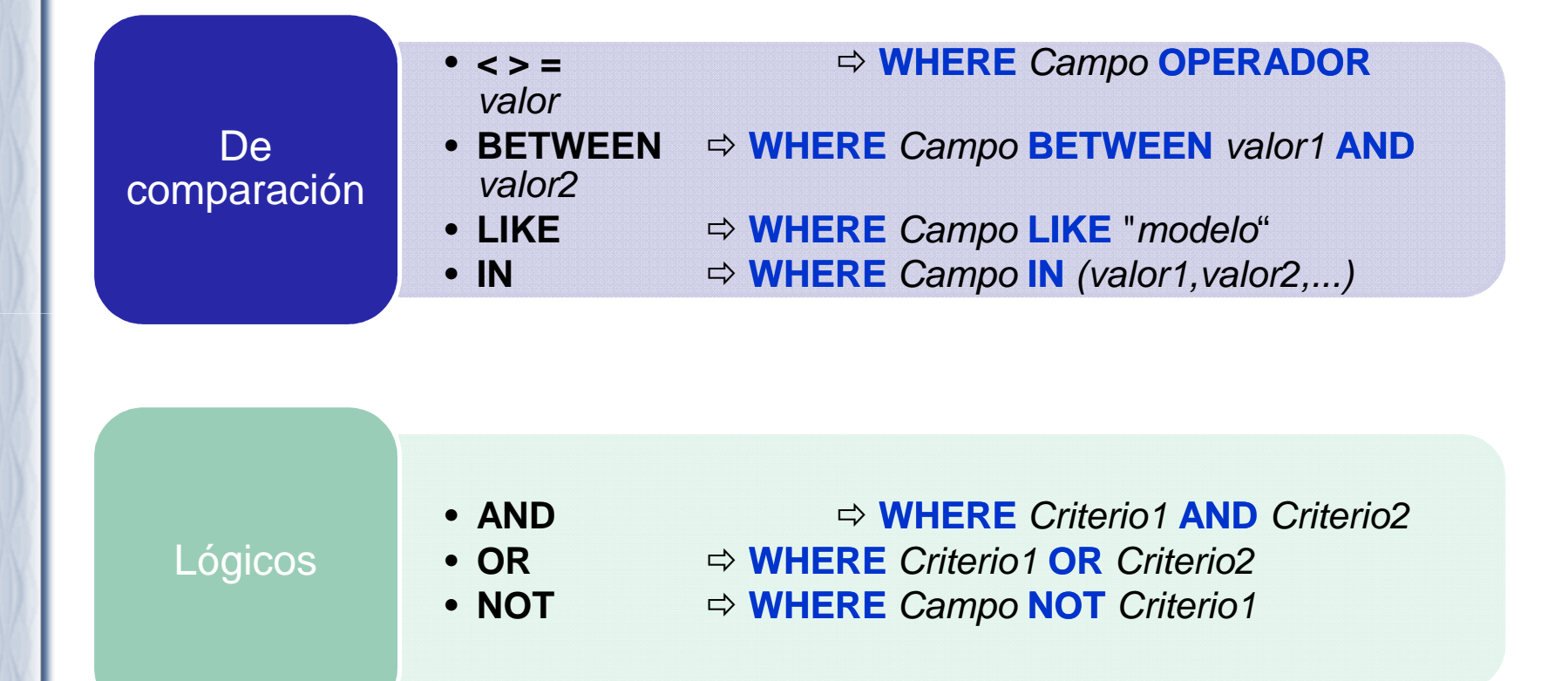

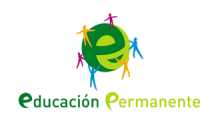

### Agrupamiento y Funcionesde agregado

La cláusula GROUP BY ... permite agrupar en un solo registro todos aquellos cuyo valor del campo indicado sea idéntico. Opcionalmente permite seleccionar solamente los registros que cumplan una condición con lacláusula.

SELECT "Destinatario", COUNT \"IDPedido") AS "TotalPedidos" FROM "Pedidos" GROUP BY "Destinatario HAVING ) ( "Destinatario" = 'empresa 1' ) ) ORDER BY estivatario" ASC

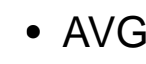

Resumen

- MIN MAX
- COUNT
- SUM

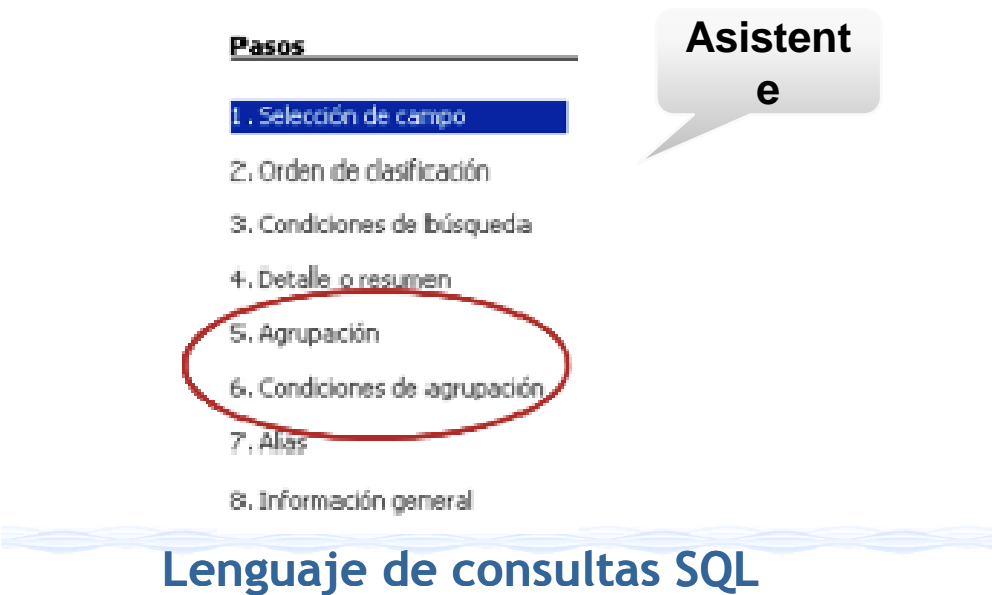

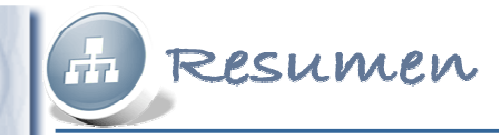

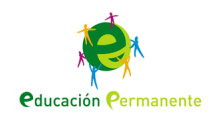

## Consultas de acción

Las **consultas de acción** son aquellas mediante las que se borran, añaden <sup>o</sup> modifican registros de una tabla, es decir, el contenido de la tabla tras laejecución de la consulta es distinto al inicial.

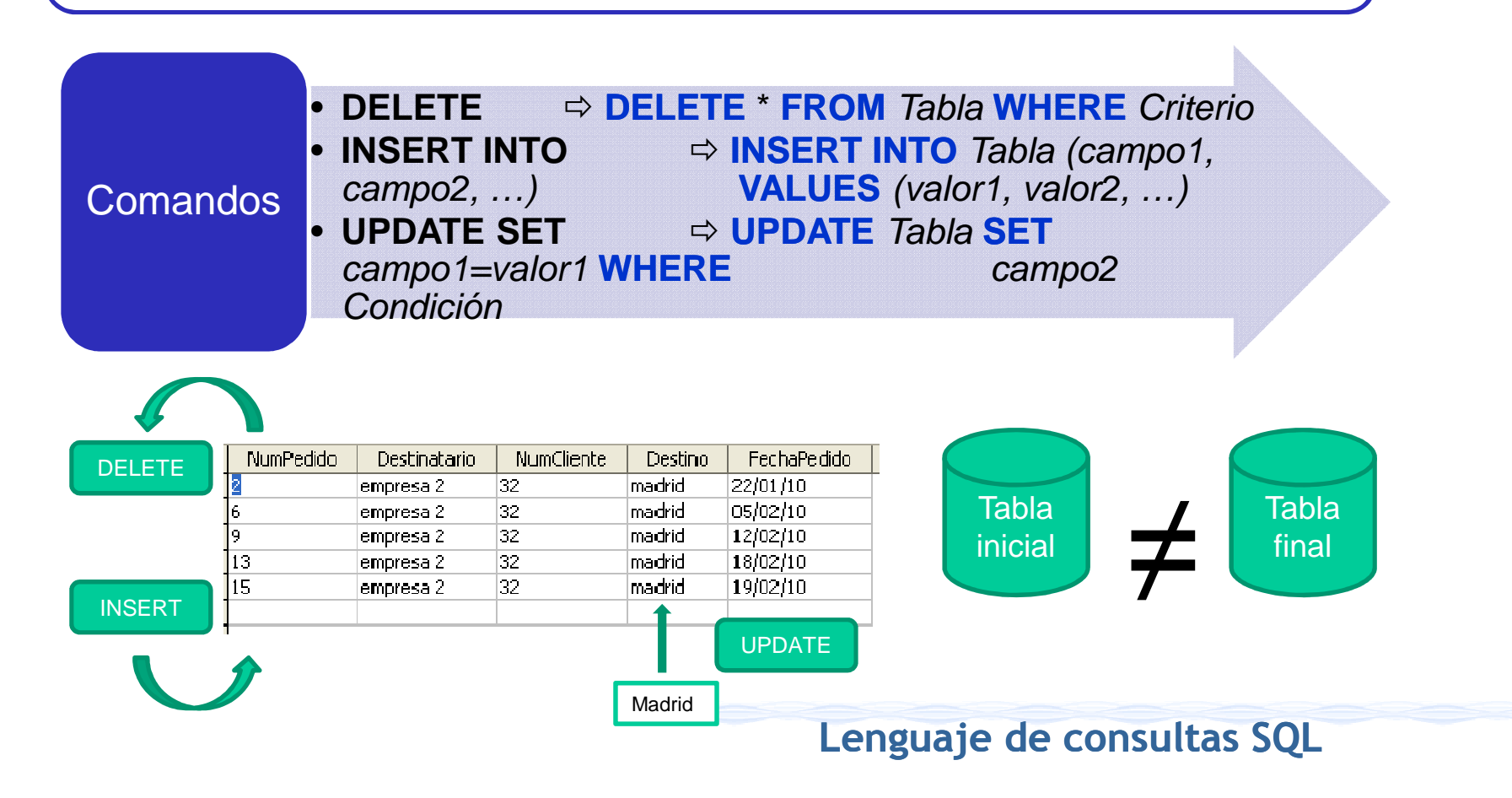